**Overtone Analyzer Free Edition Keygen**

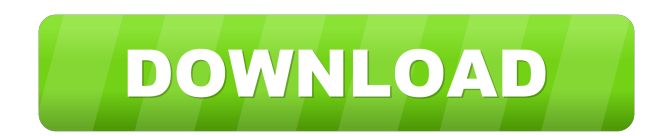

**Overtone Analyzer Free Edition Crack Free PC/Windows [Latest 2022]**

**Overtone Analyzer Free Edition License Key Full Free For PC**

Macintosh keyboard controller for Steinberg's Virtual Studio Technology (VST). The Mini MIDI/Audio Plug-In for VST (plugin/vst) generates MIDI and audio signals from MIDI notes and audio signals, and feeds them to your virtual studio plug-in. Using a Mac's MultiMediaCard slot, the software connects your MIDI synthesizer or audio interface to your computer. The virtual MIDI instrument is available for OS X Snow Leopard, Leopard, and Mountain Lion (10.6). For OS X Lion (10.7), the Mini MIDI/Audio Plug-In is still a beta version. Apple's Mini MIDI/Audio Plug-In for VST can be used as a stand-alone program, as a plug-in in other VST-compatible products, or as a plug-in in a Max for Live composition. KeyMacro supports multiple MIDI mappings, so you can create various types of MIDI controllers, including modulators, sliders, pitch benders, pianos and any other type of controller device. KeyMacro is a plug-in for Mac OS X Snow Leopard, Leopard, and Mountain Lion. NOTE: For additional features, you can check out KeyMacro for VST (vst). Overlap Window 2 Mac OSX/Windows Shareware, \$14.95 Use this software to analyze audio files and make specific adjustments to the audio waveforms so that they are shown in order to determine the peaks. Make sure to avoid the window from overlapping the audio, as that will cause the audio to stop. The audio will play again once the window is not overlapping the audio. This will make it much easier to see what frequency is where and make the frequency adjustments accordingly. 20 notes+ Aftertouch Volume Control for iPhone Mac OSX/iPhone Shareware, \$0.99 I needed a way to quickly change volume by using a small number of buttons instead of an onscreen slider. This free utility, available for Mac OS X or iPhone, does exactly that. When a playing track starts, 20 simple buttons appear on screen. Let's say you've just recorded an intense performance in a studio and need to decrease the volume on your next take. In seconds 1d6a3396d6

## **Overtone Analyzer Free Edition**

Geared toward users experienced with sound processing software, Overtone Analyzer is a comprehensive application that enables you to analyze the spectrum and spectrogram of audio tracks, make audio recordings through a microphone, and adjust the display parameters in real time. Simple setup and pro-grade interface After a swift and uncomplicated setup operation, you are greeted by a professional-looking interface that invites you to start a new recording, play and resume playback. Analyze data and make audio adjustments It's possible to zoom in and out of the spectrum and spectrogram, hide either of them, zoom to fit selection or zoom fully, make a selection, lock or reset it, pan the current time range, move tones and change the number of displayed overtones, or edit the width of a specific tone. What's more, you can pick the lowest and highest displayed notes to find out their sample rate, adjust the microphone volume level, brightness and contrast, toggle linear and log scale mode, as well as set the virtual piano to horizontal or vertical viewing mode. The window layout can be reset anytime with one click. Configure a wide range of program settings The audio options let you choose the recording source and volume level, piano and overtone instrument (including chromatic percussion, organs and guitar), along with the MIDI and master volume. As far as devices are concerned, Overtone Analyzer lets you pick the preferred sample rate and size, and number of channels for the microphone, together with the Wave output device, MIDI input and output device. It's also possible to edit analzyer settings regarding the sample rate, frequency resolution, spectrum time resolution, average spectrum duration, as well as the FFT window function type and alpha. Concerning the analyzer display, you can choose the long-term and short-tem view, scroll mode, spectrum type and pitch display. Other customizable preferences focus on the colormap editor, scale, note sliders, keyboard shortcuts, and fonts and colors. Evaluation and conclusion The software utility worked smoothly in our tests, without hanging, crashing or showing error messages. It didn't hamper system performance either. Taking into account its generous set of options dedicated to analyzing the spectrum and spectrogram of recorded audio, Overtone Analyzer should meet the requirements of many users, especially when taking into account that it's free. Overtone Analyzer Free Edition, Powerful music analysis software, has been updated. The most recent version 5.2.6

## **What's New In?**

Overtone Analyzer is a freeware program that lets you analyze the spectrum and spectrogram of audio recordings, make audio recordings through a microphone, and adjust the display parameters in real time. Inventory All Mode: Select All Mode option from display menu to see all the current notes and their frequencies in your audio recording, listen them one at a time or quickly move up and down the selected notes. Spectrogram Mode: After configuring with the default settings, the display of the graphic representation of the audio spectrum and the spectrogram is automatically set to the most convenient size and aspect ratio to fit the monitor area. New Mode: By holding the CTRL key down, you can instantly switch to a new mode (linear or logarithmic) to check the frequencies of selected notes. New Mode: You can show notes in one octave only, or display the notes by type. New Mode: You can see the magnified part of the spectrum by clicking on the keyboard icons above the display area. Display Mode: You can make all of the above settings for the display of the graphic representation of the spectrum and spectrogram directly from the display mode menu. Spectrogram Mode: Use this mode to adjust the display of the graphic representation of the audio spectrum and spectrogram: Show all notes: This option switches off the options to display the whole or a part of the spectrum in a narrow or wide view. Show whole spectrum: This option switches off the options to display the whole or a part of the spectrum in a narrow or wide view. Show notes in full mode: You can choose if the sound ranges in the spectrogram view are in one octave only. Note: By default, the display of the graphic representation of the audio spectrum and spectrogram shows all the notes of your audio recording at once, one above the other. If you wish to see only the notes in the current selected range, use the Display Mode option for this. Display: Overtone Analyzer displays the spectrum and spectrogram in several ways. Spectrogram Mode: When selected, you will be able to modify the display of the graphic representation of the audio spectrum and spectrogram. The settings you can use to do this are the following: Display all notes: This option switches off the options to display the whole or a part of the spectrum in a narrow or wide view. Display whole spectrum: This option switches off the options to display the whole or a part of the spectrum in a narrow or wide view. Display notes in full mode: You can choose if the sound ranges in the spectrogram view are in one octave only. Spectrum Mode: Use this mode to adjust the display of the graphic representation of the audio spectrum. The settings you can use to do this are the following: Display of the whole or partial spectrum

## **System Requirements:**

Recommended: OS: Microsoft Windows 10, Microsoft Windows 8/8.1, Microsoft Windows 7 Processor: Intel Core 2 Duo 2.4 GHz or better Memory: 2 GB RAM Graphics: Nvidia Geforce 8600 GS or better, Intel HD Graphics 4400 or better DirectX: Version 9.0c Storage: 17 GB available space Sound Card: DirectX 9.0c Compatible Additional Notes: Installing the Battle.net Client: To install the client, you

Related links:

<https://audifonosinalambricos.org/?p=8333> <https://calminax.se/?p=1038> <https://lixenax.com/color-scheme-manager-crack/> <http://mysquare.in/?p=7636> <https://logocraticacademy.org/storm-player-exotic-crack-serial-key-free-download/> <https://valentinesdaygiftguide.net/?p=3483> <http://yarekhorasani.ir/?p=188767> <https://serv.biokic.asu.edu/neotrop/plantae/checklists/checklist.php?clid=18265> <http://sawkillarmoryllc.com/?p=2137> <https://delottycandi.wixsite.com/liralelo/post/cairo-desktop-7-10-1-crack-download-win-mac> <http://boomingbacolod.com/?p=1760> <https://midwestherbaria.org/portal/checklists/checklist.php?clid=64479> [http://www.nextjowl.com/upload/files/2022/06/xbiSZ6UsavCrfGooF3gG\\_07\\_23f52c16ccb2180d5cf13cb67eab8f5c\\_file.pdf](http://www.nextjowl.com/upload/files/2022/06/xbiSZ6UsavCrfGooF3gG_07_23f52c16ccb2180d5cf13cb67eab8f5c_file.pdf) <http://practicea.com/?p=2508> <http://peoplecc.co/en/2022/06/07/network-time-server-set-crack-download/> [http://reddenegocios.garantizamifuturo.com/upload/files/2022/06/et1FM7QBOFSpPIwd9RDq\\_07\\_d31e5eb9e4563f9e53bd7e8ffb5c4bfb\\_file.pdf](http://reddenegocios.garantizamifuturo.com/upload/files/2022/06/et1FM7QBOFSpPIwd9RDq_07_d31e5eb9e4563f9e53bd7e8ffb5c4bfb_file.pdf) <https://www.cch2.org/portal/checklists/checklist.php?clid=8321> [https://www.2tmstudios.com/wp-content/uploads/2022/06/Free\\_Ram\\_Optimizer\\_XP-2.pdf](https://www.2tmstudios.com/wp-content/uploads/2022/06/Free_Ram_Optimizer_XP-2.pdf) <https://efekt-metal.pl/witaj-swiecie/> <https://vizitagr.com/soft-crack-activation-code-free-latest-2022/>